# Roblox Studio cheat sheet

#### **General**

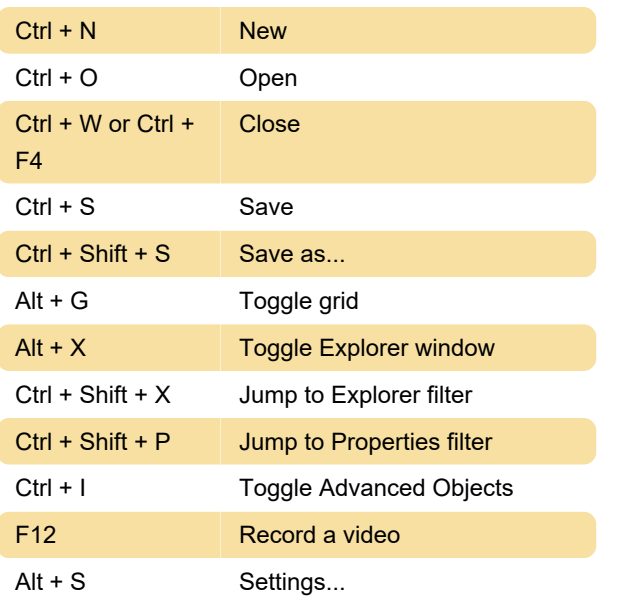

#### Camera Controls

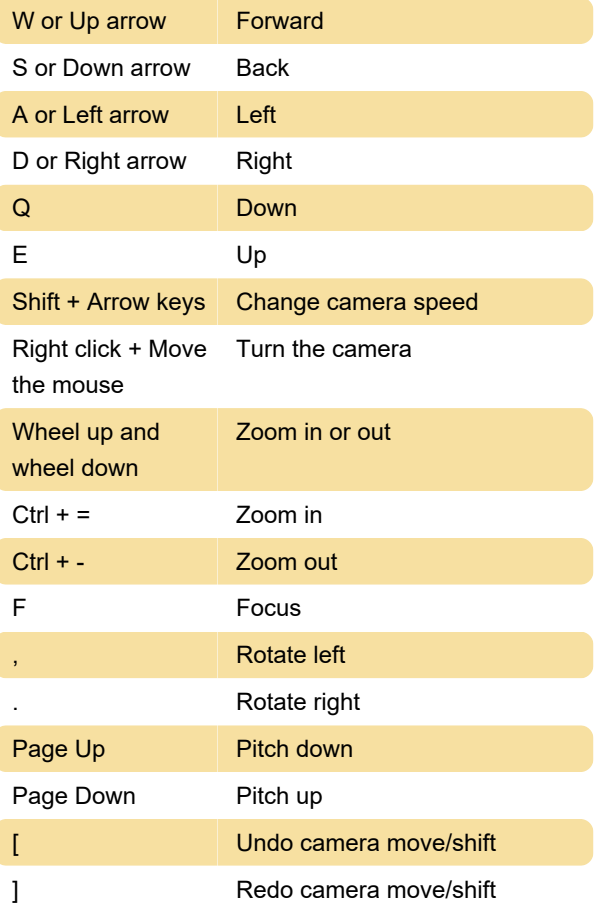

# General Editing

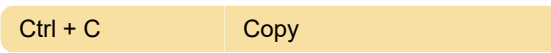

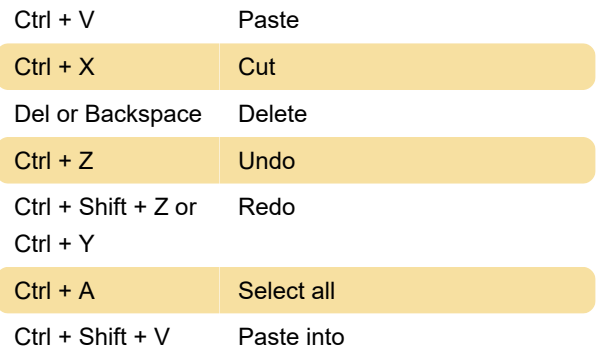

## Selecting and Editing Parts

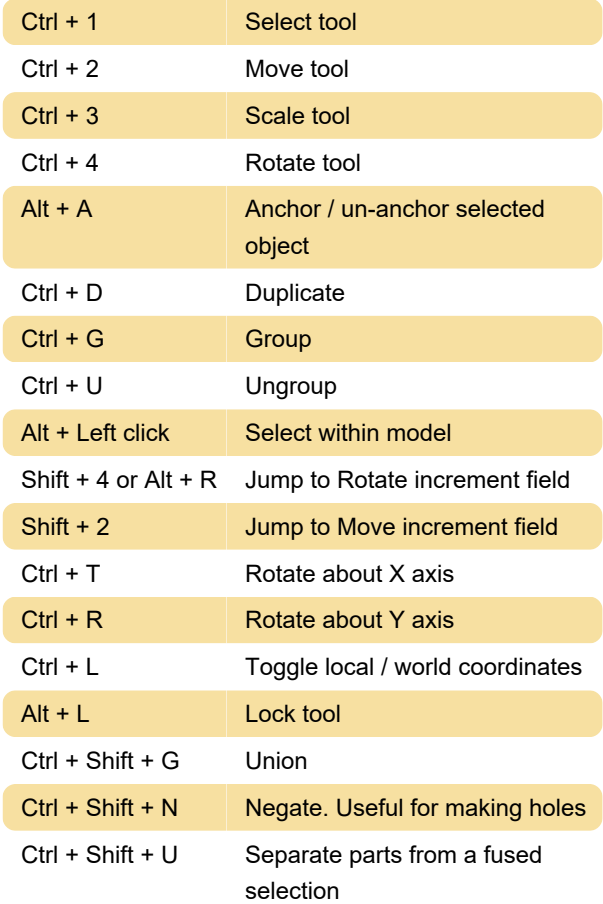

## **Scripting**

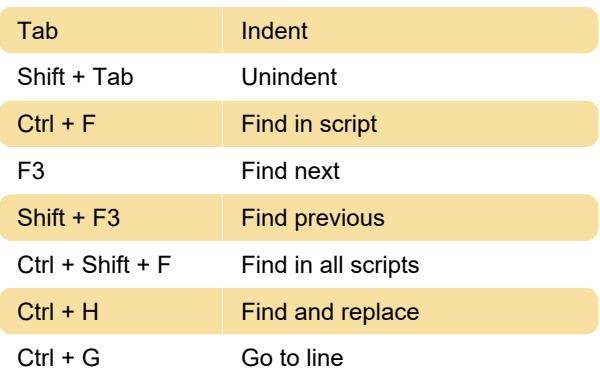

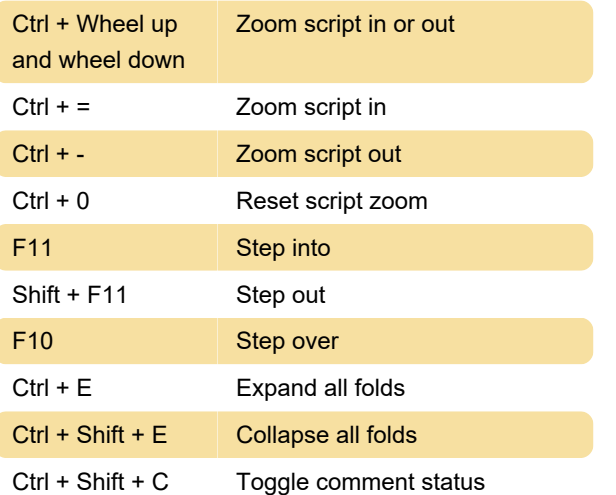

# Testing and Publishing

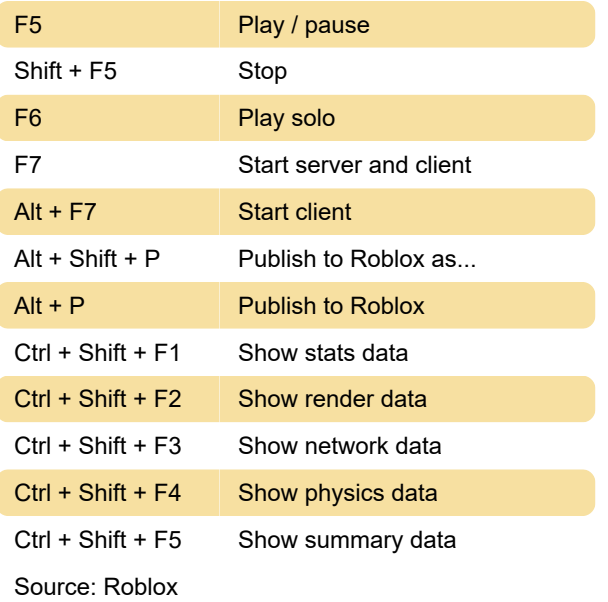

Last modification: 3/4/2021 11:08:40 AM

More information: [defkey.com/roblox-studio](https://defkey.com/roblox-studio-shortcuts)[shortcuts](https://defkey.com/roblox-studio-shortcuts)

[Customize this PDF...](https://defkey.com/roblox-studio-shortcuts?pdfOptions=true)